## Strategic Instruction Model ®

## *Interactive LINCS* ™

Edwin Ellis (205) 394-5512 edwinellis1@gmail.com

*The Interactive LINCS TM* software features a series of digital files of LINCS*TM* memory devices specifically designed to accompany *The LINCS Vocabulary Strategy* and *The LINCing RoutineTM* by Edwin Ellis as well as samples of how teachers have used each of them and rubrics for evaluating the quality of student-constructed LINCS *TM* devices.

The program features four different versions of LINCS *TM*. The color and blackline versions of the traditional LINCS Table *TM* come in the form of both Mac- and PCfriendly Microsoft Word files and Interactive PDF files, which also work well with mobile devices such as iPads, tablets, and smart

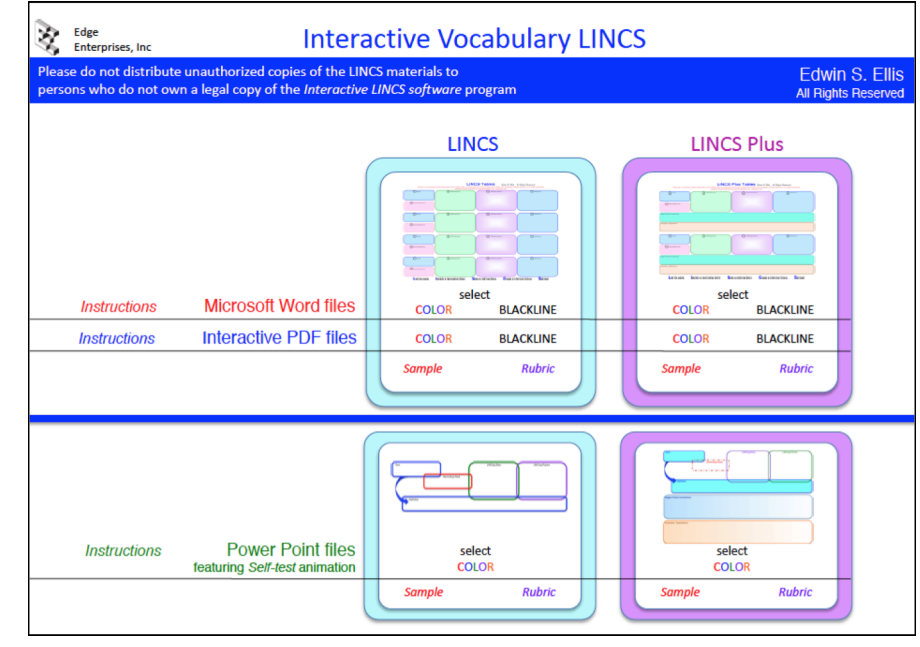

phones and thus are excellent for schools going "paperless." The color versions are ideal for use with White Boards, Promethium Boards, and LCD projectors when displaying a LINCS *TM* device to a class and developing the information on it during a class activity. The blackline versions are more appropriate for printing hard copies to share with your students.

Also included are similar files for *LINCS-Plus TM*, a new, enhanced version of the LINCS memory device. Because these are digital files, teachers or students can use a keyboard to type information directly into the LINCS<sup>TM</sup> textboxes and import pictures they have drawn and scanned.

In addition, Power Point *TM* slides with built-in animation features are provided for both LINCS *TM* and LINCS-Plus <sup>TM</sup> memory devices. During the presentation, the built-in animation causes one component of the LINCS device to be revealed at a time. Thus, the LINCS *TM* slides are designed so that students can use the Power Point *TM* presentation to "Self-test" (the 'S' step in LINCS) as they practice using their LINCS *TM* devices to learn definitions.

When you or a student develop LINCS<sup>™</sup> devices for specific sets of terms, the file can be saved to a folder that contains other related unit information and files. Likewise, the LINCS *TM* files can be emailed to students, so they can use them when developing and/or studying LINCS *TM* devices outside of the classroom, and students can submit the completed work electronically.

Licensed users of the *Interactive LINCSTM* software may make and distribute copies of LINCS*TM* instructional materials to students for whom they are responsible for teaching, but they may not be shared with nonlicensed teachers or students not on the licensed teacher's role. Multi-teacher license versions of the software may be uploaded to the school's network service or cloud service so that licensed teachers and students can access them from home or classrooms.

**NOTE:** Immediate download of *Interactive LINCS TM* is available at **www.MakesSenseStrategies.com** and is for a **single–user (teacher) software license**.

*Interactive LINCSTM* **CDs, multi-user licenses, or bulk purchases of the program** should be ordered from: **Edge Enterprises, Inc.**

708 W. 9th Street, Suite 107 Lawrence, Kansas 66044 Phone: 877.767.1487 (toll free) or 785.749.1473 Fax: 785.749.0207 E-mail: eeinfo@edgeenterprisesinc.com www.EdgeEnterprisesInc.com